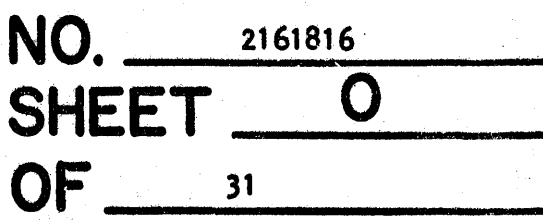

# DIAGNOSTIC TEST

WRITE ADDRESSES ON DISK PACK - DT 0020 APPR. **DATE IACH.TYPE** BY. 1311 GIF **CSF**  $3 - 8 - 63$ 

# ENGINEERING CHANGE HISTORY

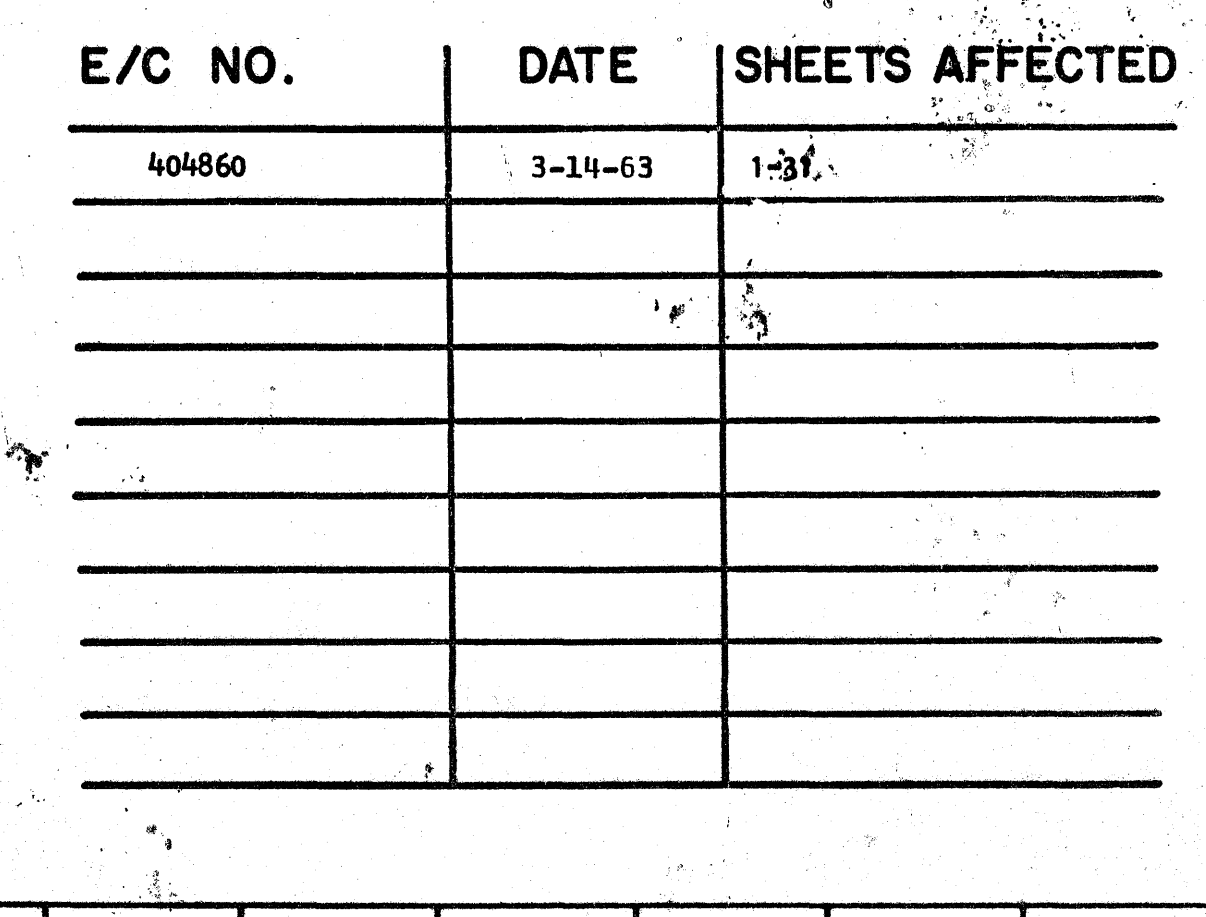

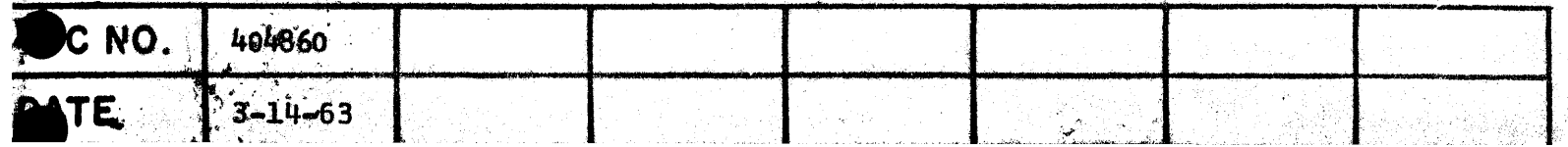

2161816 EC 404860

# 1311 DIAGNOSTIC TEST 0020 Write Addresses on Disk Pack

#### A. SCOPE: **- #**

This program writes indelible addresses on 1311 Disk Packs. The addresses are five digits in length and are written sequentially starting. with the track specified by the address which is entered via the console typewriter. The test terminates when the last track of the specified disk storage module has been written. Addresses can be written on additional disk storage modules by repeating the test and entering a new five digit starting address.

This test can be used to write addresses on the CE Disk Pack. Addresses will be written on all cylinders except 00, 34, 35, 36, and 99.

The program provides the option of saving the data on each sector , or generating data for each sector when writing the sector addresses.

### B. SETUP:

1. While running the test, the program switches have the following functions :

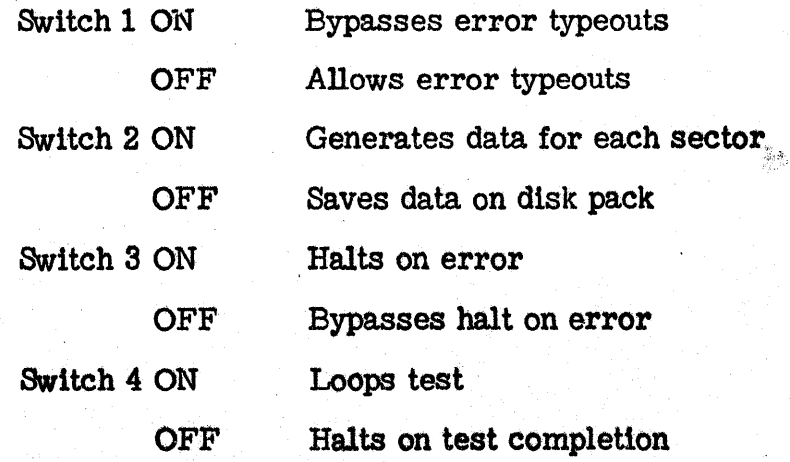

# B. SETUP (cont.):

2. During the keying in of data, if the user makes an error typing in data on the console typewriter, he can turn console Switch 3 on, press release and start, turn Switch 3 off, and re-enter the data.

-2-

S. File Switches:

Write Address Switch -- ON

Compare Disable Switch -- ON (OUn

4. Normal Setting of Console Switches

Program Switches -- As Desired

Data Switches -- Proqram

- $6.$  The user should insure that the PACK ON and READY lights on the  $\overline{a}$ Disk Storaqe Drive are ON.
- 6. Loading Program
	- a. Clear core by inserting and executing 31 00003 00002

b. Paper Tape Input

- (1) Load tape in reader.
- (2) Insert and execute 36 00000 00300.
- (3) After core has been loaded, depress START key.
- (4) Follow typed out instructions.

# c. Card Input

- (1) Place cards in reader hopper.
- (2) Place 1620 in manual mode.
- (3) Depress load key.
- (4) After core has been loaded, depress START key.
- (5) Follow typed out instructions.

Note: When using this test with the CE Disk Pack, yes<sup>these</sup> must be keyed in in answer to the question "Are you using CE Disk Pack." If no is keyed in, the head alignment data on cylinders  $00$ ,  $34$ ,  $35$ ,

36, and 99 will be destroyed.

### c: DETAILED EXPLANATION:

This test is designed to write the indelible addresses on 1311 disk packs with the option of either saving the data that is on the sectors or writing known data on the sectors. The test has been written in routine form, and groups of routines perform certain logical functions. The routines that perform logical functions are:

Control Routine\

Seek Cylinder Routine

Write Addresses Routine

 $\ddot{\phantom{a}}$ Check 'Addresses Written Routine

i, .~

Test Complete Routine

Error Routine

The Control Routine Is comprised of a group of routines. The name of the test, operating instructions, and switch functions are typed out by these routines. Ipput data required for the proper operation of this test is entered during the\execution of the Control Routine. A check that the entered address is not on cylinders 35 or 36 is made; the disk lmit drive code digit is generated from the module number entered; and the address of the first sector of the track is calculated. If known data 1s to be written on the sectors, this data is generated in the Control Routine.

The following input must be entered during the execution of the Control Routine: (See Note At Bottom of Page 2)

> 1. Yes or no, entered from the console typewriter. Normally the answer to· this question is YES; because the test is being used with the CE Disk Pack. Typing in YES provides for a program check to prevent writing on cylinders 00, 34, 35, 36, and 99. If NO is entered, no proqram check is made of the cylinders being written on and the head alignment data will be destroyed if used

<)

C. DETAILED EXPLANATION (cont.):

with the CE Disk Pack. A typeout occurs (DO NOT USE ON CE DISK PACK), if NO is entered to warn the user that all cylinders will be written on.

- 2. A one digit number, the module number of the Disk Storage drive on which the Disk Pack is located, is entered from the console typewriter.
- 3. A five digit sector address indicatinq the starting track on which addresses are to be written is entered from the console typewriter. To write all addresses, key in 00000. If YES was keyed in as the answer to whether or not the CE Disk Pack is being used, the sector address entered is checked that it is not on cylinders 35 or 36. If the entered address is on one of these cylinders, an error message will type out requesting that the address be entered again. A new address should be entered which is not on one of these cylinders.

The drive code digit must be calculated from the module number keyed in because of the format of the Disk Control Field. The calculation of the drive code gives the following results:

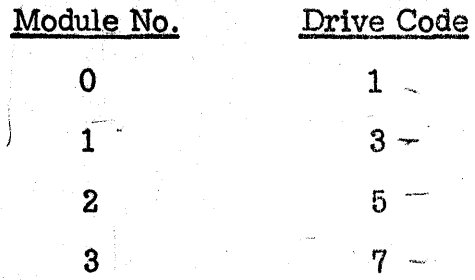

This drive code is then set in the  $F_0$  position of the Disk sub-Instructions.

The starting address of the track containing the addresses entered is calculated. This is always an even digit in the tens position and zero in the units' position; 1. e., XXXEO. If the tens' digit entered 1s even, it 18 the starting address, but if it is odd, the starting address is one less than the tens' digit entered.

#### $\mathbf{C}$ DETAILED EXPLANATION (cont.):

The status of program switch 2 determines whether the data on the sectors will be rewritten (switch 2 off) when the addresses are written or whether generated data will replace (switch 2 on) the previous data on the sectors. The routine to generate a track (2100 characters) of data is entered if switch 2 is on. A typical sector of the data generated is:

The twenty, five digit address are inserted in their respective positions before the data is written on the disk pack.

Prior to giving the access mechanism a seek command to position at the proper cylinder for writing, a check is made as to whether the CE Disk Pack is being used or not (entered information). If the CE Disk is being used, a check is made to verify that cylinders 00, 34, or 99 are not being accessed. If the cylinder is 00, the address is updated to cylinder 01 and the test continues; if the cylinder is 34, the address is updated to cylinder 37 before programming is continued; and if the cylinder is 99, the program enters the test completed routine. If the CE Disk Pack is not being used, this routine is bypassed.

The Seek Cylinder Routine positions the access mechanism and then checks to see if a Select Lock condition exists.

The Write Address Routine checks program switch 2 to determine if the data on the Disk Pack is to be saved or not. If it is, a Read Disk Track Numerically without wrong length record check (RTN) is executed. The new (generated) disk addresses are placed in their proper positions in the data just read in, and then a Write Disk Track without wrong length Record Check (WTN) is executed. A check for parity errors is made after the RTN and WTN instructions.

The Check Addresses Written Routine makes a double check to insure that the addresses were written on the Disk Pack. The first check is the execution of a check Disk Track Numerically without wrong length record  $\mathbf{C}^{\sim}$ DETAILED EXPLANATION (cont.)

> check (CTN). The second check is a program compare of each of the addresses read from the Disk Pack. A RTN instruction compares the Disk Addresses against the addresses in the data used in the WTN instruction, Write Address routine. If both of these checks give positive indications, the addresses have been written on the Disk Pack. Error messages are typed out if the results are negative.

The Check Addresses Written Routine also contains a routine to determine if a complete cylinder has been written. If it has, updating is performed and the Seek Cylinder Routine is entered. A check is also made to determine if the entire Disk Pack has been written. When it has, the Test Completed routine is entered.

The Test Completed Routine checks if any errors occurred while the program was being run, if the error typeouts were bypassed, and then types out the appropriate message.

The Error Routine is entered whenever a Parity Check is detected or a program compare indicates an incorrect result. It contains the necessary instructions to control whether or not an error message will be typed out, whether or not the program will halt on an error, or whether or not the program will loop on an error.

**ERROR ANALYSIS:** 

D.

CANT USE CYLINDERS 00, 34, 35, 36, 99 ON CE DISK PACK

ERO 00930, 00954

This error type out will occur if the user keys in a sector address that is on cylinders 35 and 36, and he has the CE Disk Pack on the storage drive. The program will request the sector address again.

ERROR OCCURRED BUT SWITCH 1 WAS ON, THUS NO ETO

ER8O 02430

This error type out will occur in the test completed routine if the user has switch 1 ON and an error occurred during the

D. ERROR ANALYSIS (cont.):

running of the test.  $ETQ = Error$  Type Out.

AAAAAAAAAA BBBBBB (XX) CYL ZZ HDY

All other error type outs follow this standard format.

AAAAAAAAAA is the Disk Storage Command on which the. error occurred. All disk operations in this program are without. Wrong Length Record Check. BBBBBB (XX) is the error that occurred and turned on ANY DATA check. (XX) is the indicator number.  $\gamma$  . CYL  $ZZ$  HDY gives the cylinder number  $ZZ$  (00-99( and the head Y90-9) addressed when the error occurred.

The AAAAAAAAA type outs that can occur are:

SEEK

READ TRACK A1 ER2 01530

The program is reading from a track on the Disk into area A1 in memory.

WRITE TRACK ER3 01710

The program is writing from area A1 in memory onto a track on the Disk Pack.

READ BK TK CK ER4 01782

The program is doing a read back track compare of the data written onto the Disk Pack out of area A1 in memory.

READ TRACK A2 ER5 01842

The program is reading the track written back into area. A2 in memory.

PROG COMPARE ER6 01986

The program is doing a compare of the sector addresses written from area A1 and read back into area A2.

ER8 01458

The program bas performed a seek operation.

PN 2161816 EC 404860

D. ERROR ANALYSIS (cont.):<br>BBBBBB (XX),

The BBBBBB type errors are:

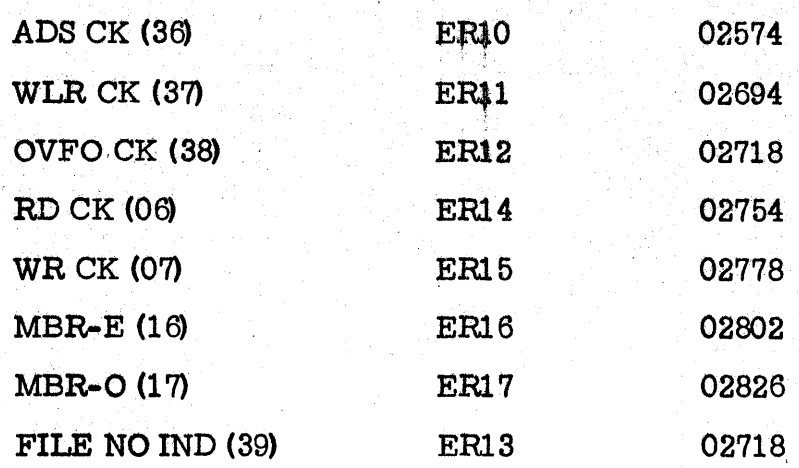

The program found Any File indicator on, but all the indicators which turn it on are off.

NOT/EQ ADS ER18 02010

The program during the compare of the sector address found oae that was not equal. The program attempts to rewrite that track of addresses again.

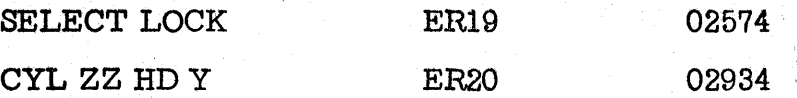

This is the rest of the error type out that tells the user which cylinder (CYL) the error occurred on, where  $ZZ$  will be from 00 to 99, and also which head (HD) or track was in error, where Y will be from 0 to 9.

### E. SERVICE HINTS:

1. The test also contains a routine that will loop on a write instruction (write disk track numerically without record length check) . This routine has to be entered via execution of a branch instruction in the insert area (49 03114). This routine changes a no operation instruction to a branch and branches to the main program for the data as to which module number and sector address is to be used.

#### E. **SERVICE HINTS (cont.):**

a.

b.

 $\mathbf{2}$  .

This is request from the user. The routine utilizes the write instruction in the main program. This write instruction is continually executed until the user turns console switch 4 off. The routine then changes a branch to a "NOP", and branches to the test complete routine in the main program.

This program was designed to fulfill the need to write addresses on the 1311 Disk Pack. However, it can also serve two other functions:

> It will detect bad spots on a Disk Pack if these interfere with the magnetic pattern on the disk. This is detected by parity errors during a Read Operation, should parity errors occur. The head and cylinder number associated with the error will be typed out with the error message. The user may then dump the data read onto the typewriter to determine, by examining the characters, which sector is bad. This is done by inserting and executing a 35 XXXXX 00100 where XXXXX is the core location of the data area in core. The XXXXX's can be determined by looking at the subinstruction of the Disk operation that error occurred on.

This program will write addresses on the Disk Pack beginning with the starting track address of the track on which the sector address keyed in is on. As a Seek operation is executed for each cylinder and as the operation progresses through higher consecutive cylinders until the addresses are written on cylinder 99, the user can watch the access arms to determine if the Seek operation is successfully seeking the cylinders (i.e., access arm will progressively reach farther into the Disk Pack).

> PN 2161816 EC 404860

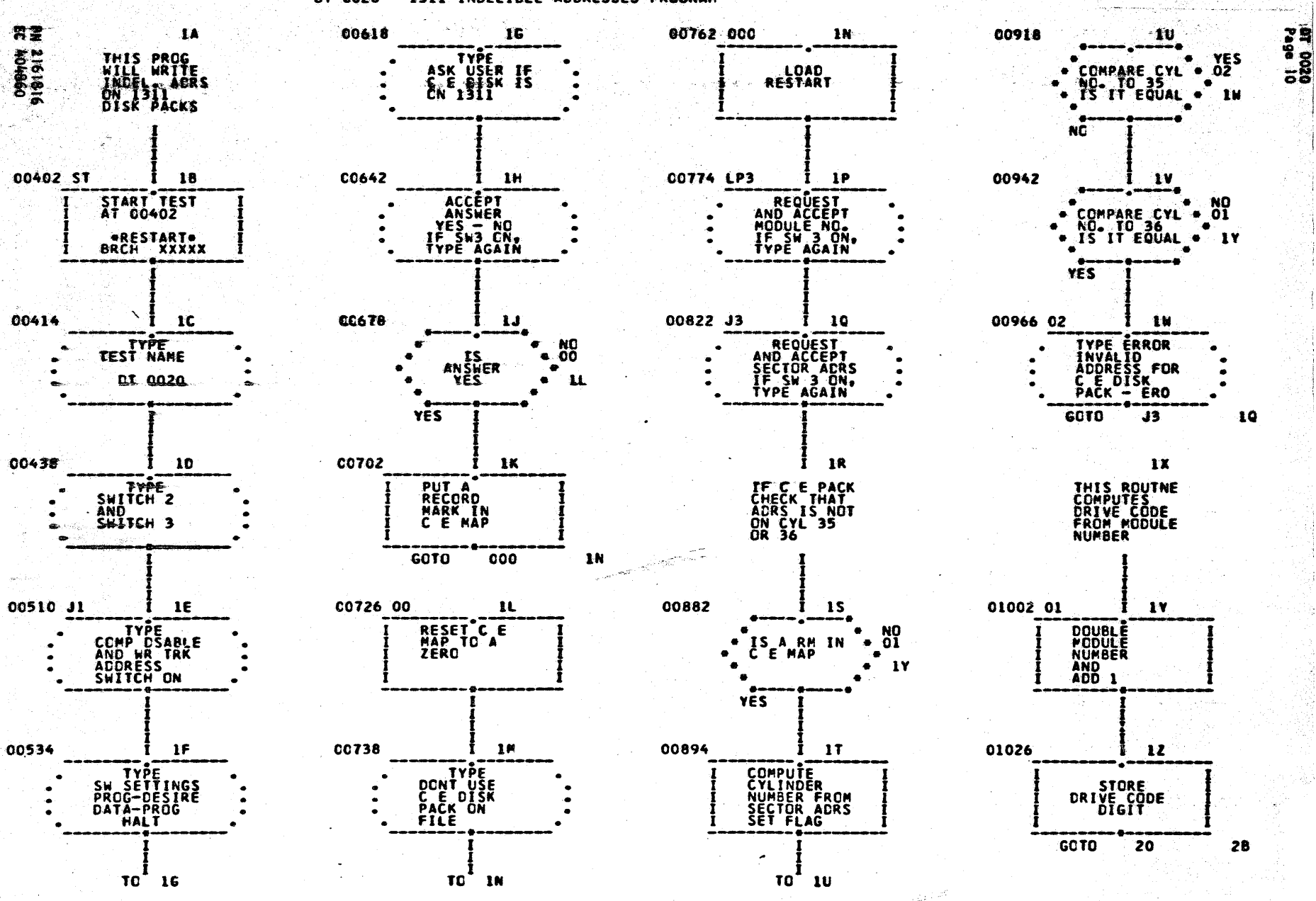

DT 0020 - 1311 INDELIBLE ACCRESSES PROGRAM

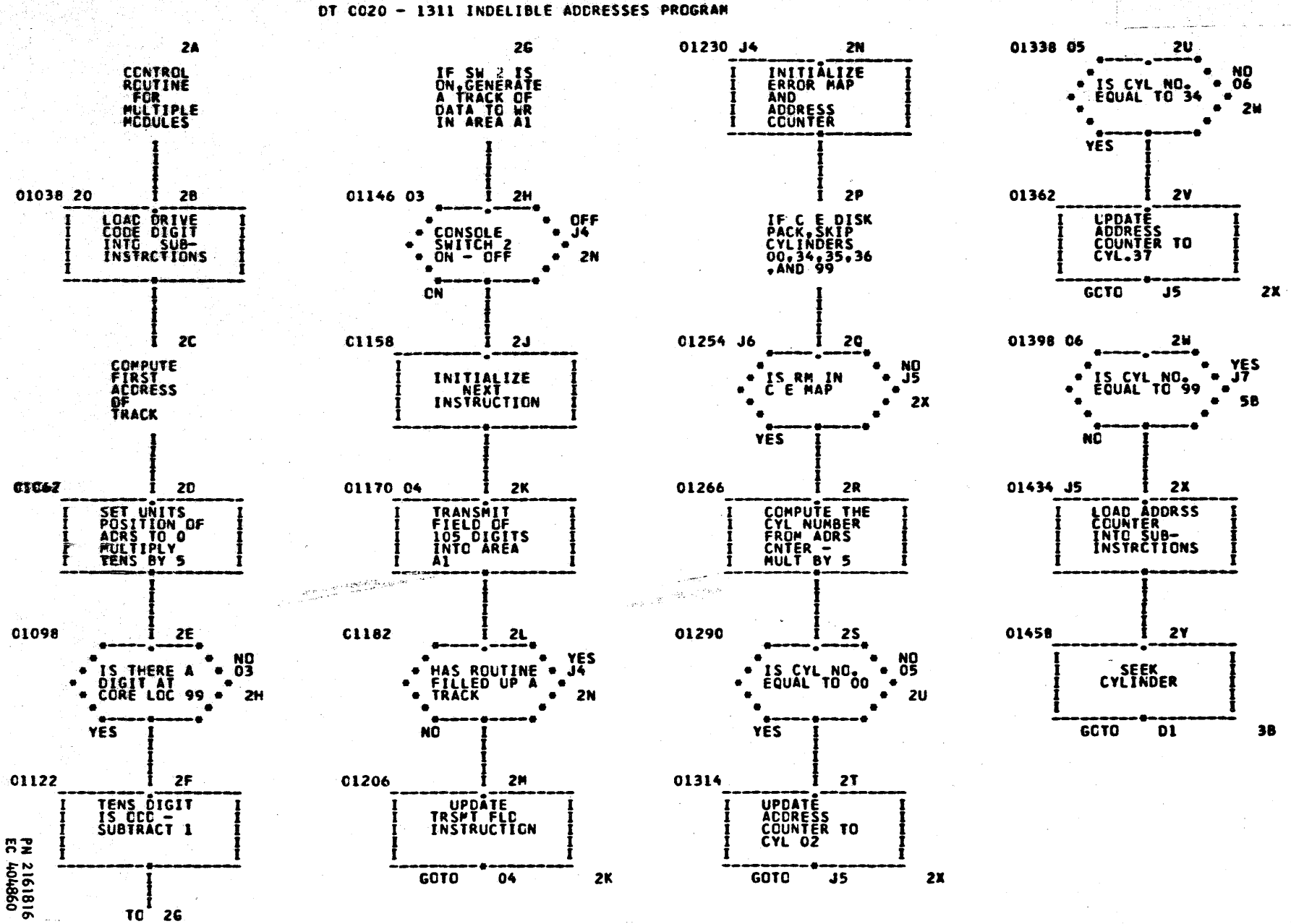

။<br>= 000<br>= 0

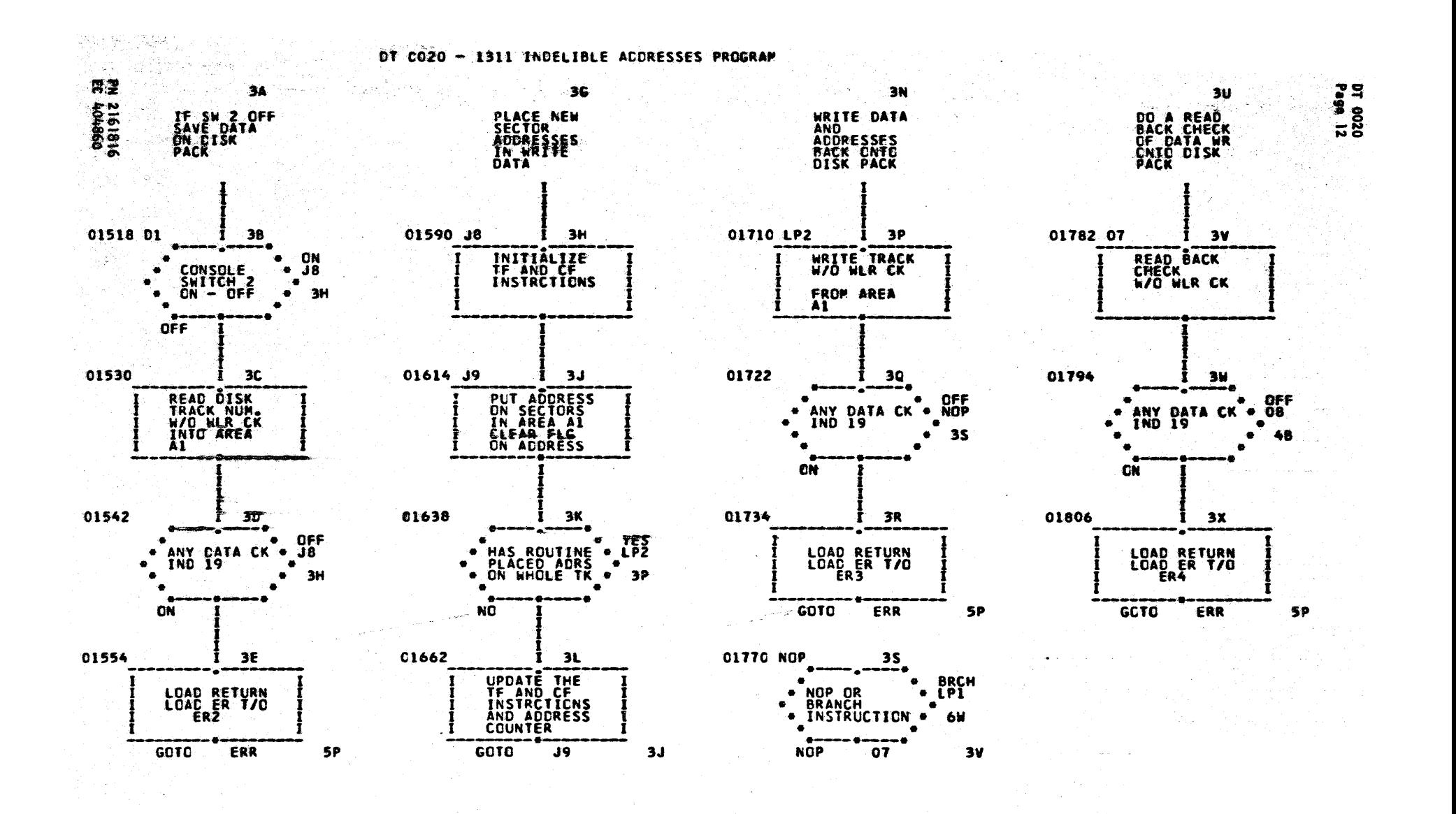

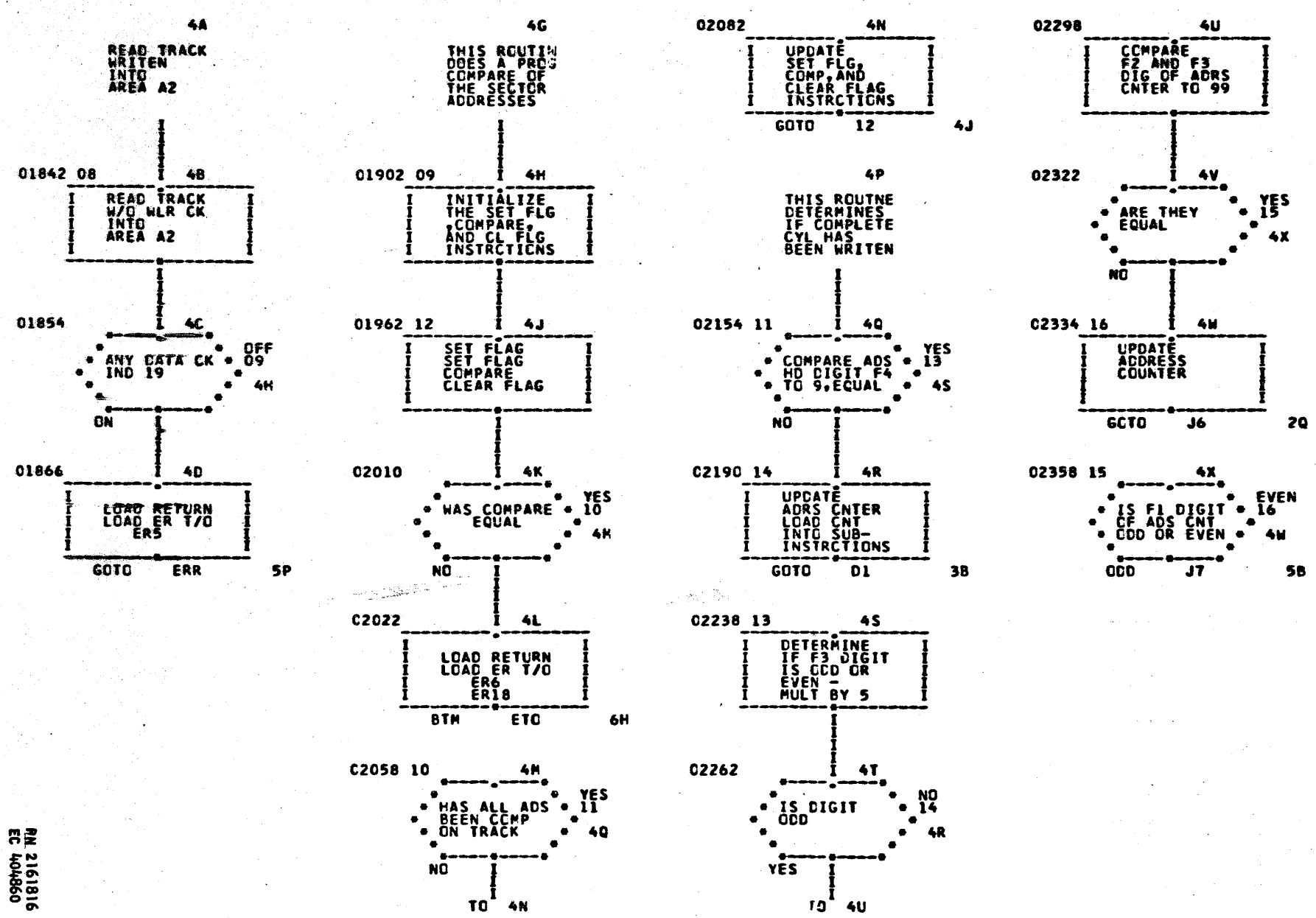

#### DT C020 - 1311 INDELIBLE ADDRESSES PROGRAM

 $\sim$   $\sim$ 

pr 0020<br>Page 13

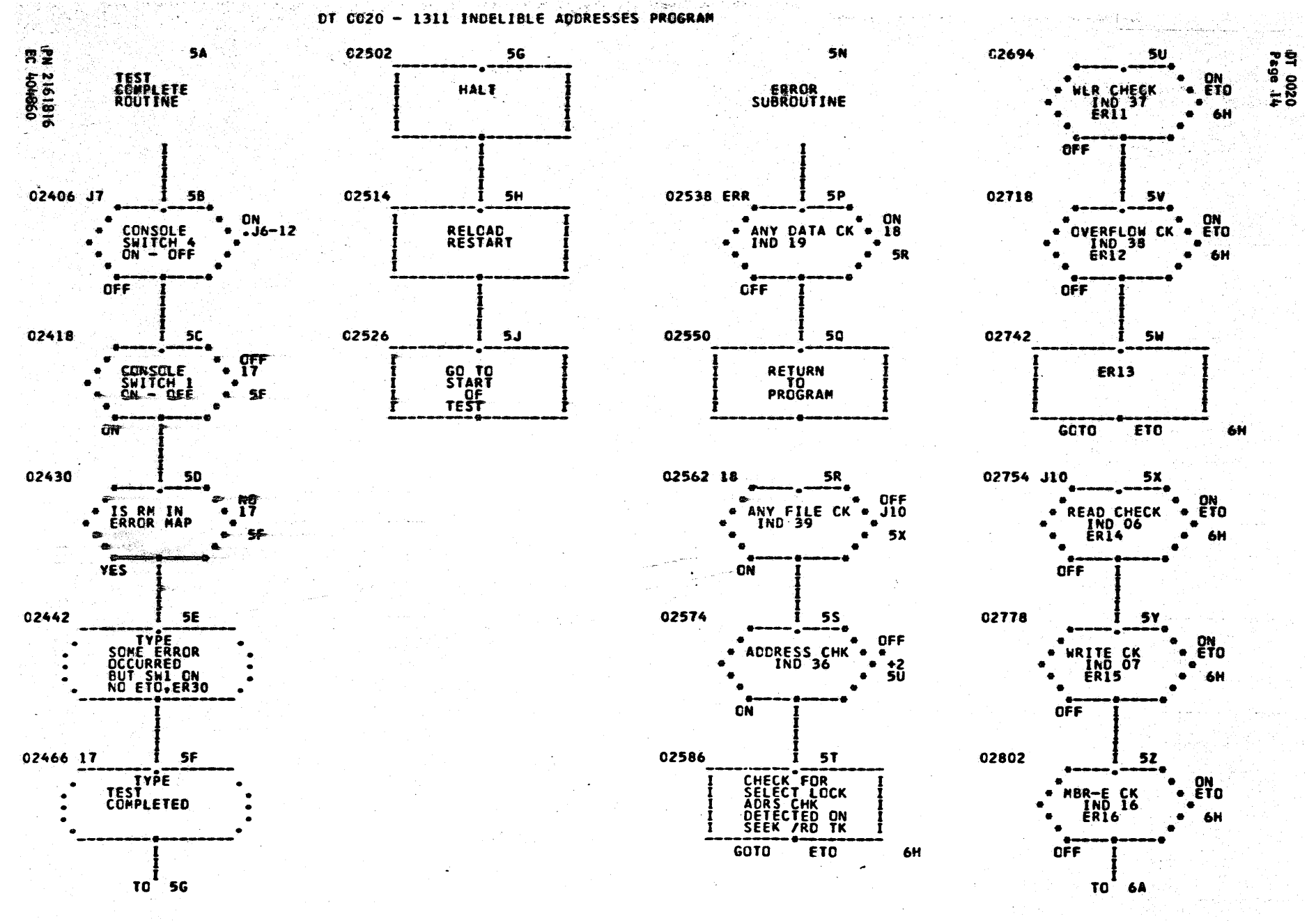

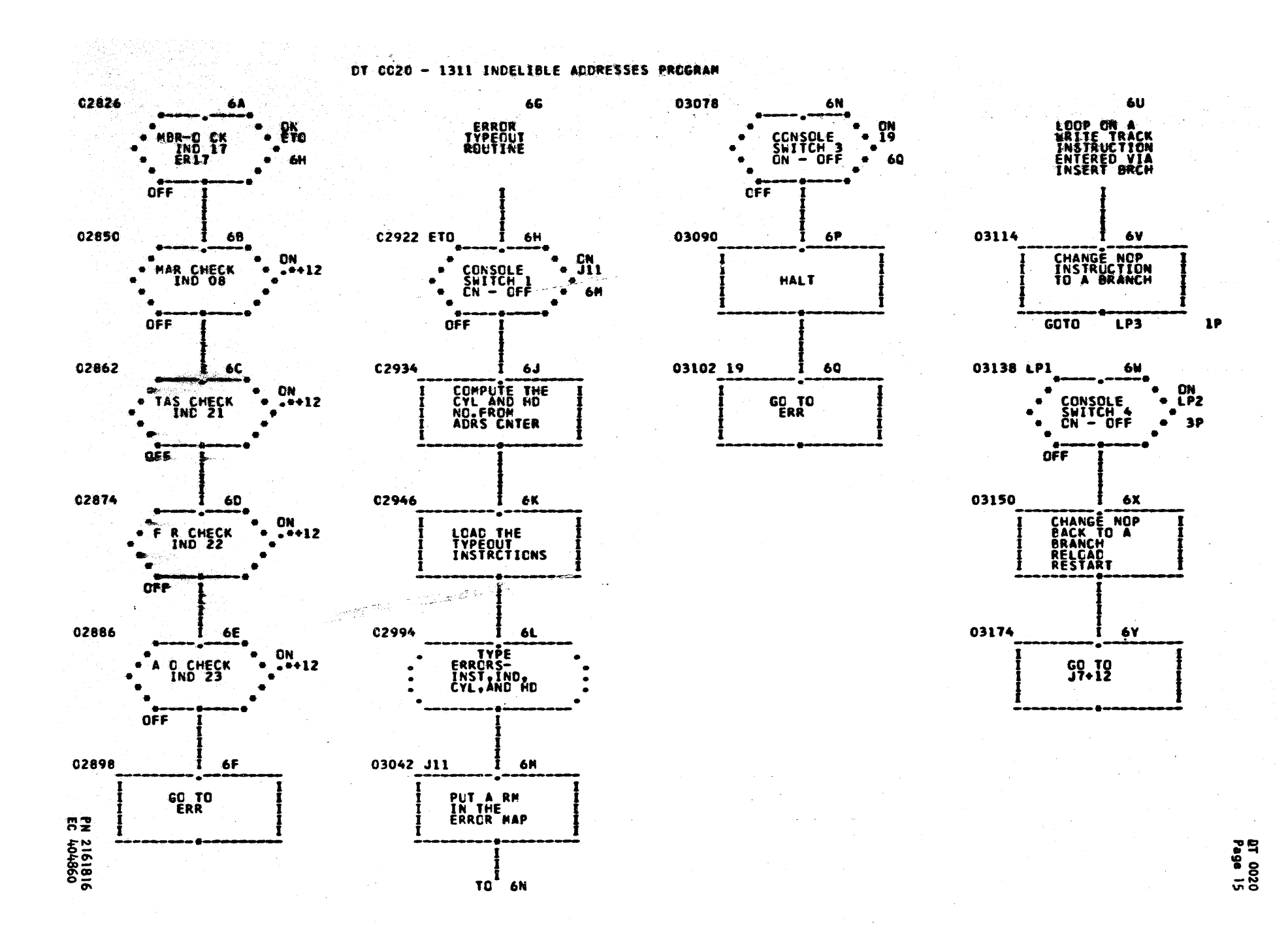

a bala

# SAMPLE OUTPUT FOR DT 002P

DT 0020 - INDELIBLE ADDRESSES PROGRAM SW 2 ON GENERATE WRITE DATA SW 2 OFF SAVES DATA SW 3 ON FOR CORRECTING KEY IN TURN ON THE COMPARE DISABLE (OUT) AND WRITE SECTOR ADDRESS SWITCHES SWITCH SETTINGS PROGRAM - AS DESIRED DATA-PROG ARE YOU USING CE DISK PACK, TYPE YES OR NO NO DO NOT USE ON CE DISK PACK Å. KEY IN 1 DIGIT MODULE NUMBER 0 KEY IN 5 DIGIT SECTOR ADDRESS 00000 **TEST COMPLETED** -----

a 1991.

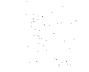

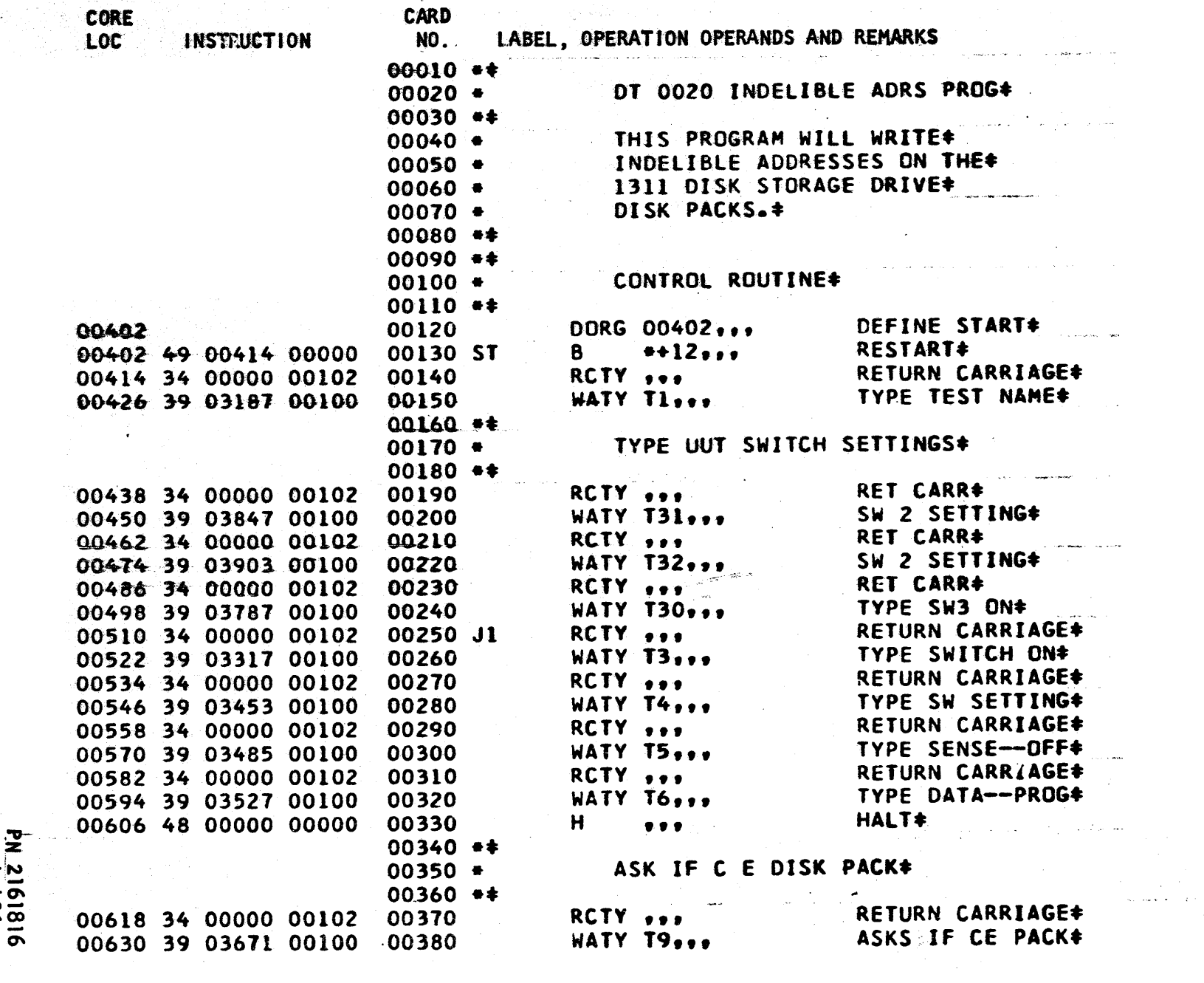

an Siri<br>Kabupatèn Sumawa<br>Sumawa Sumawa

pr 0020<br>0200 17

098101 33

等等

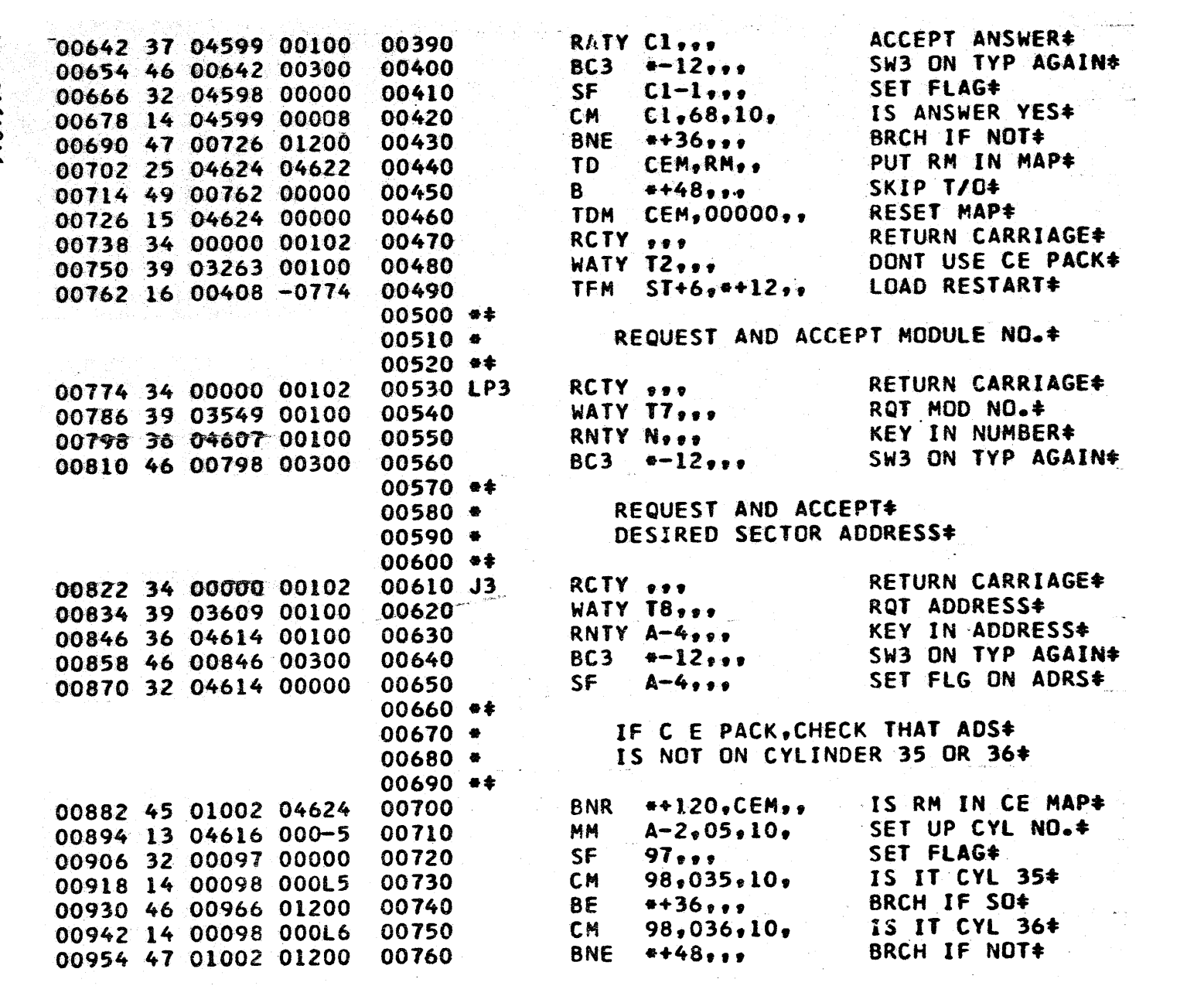

1819121816

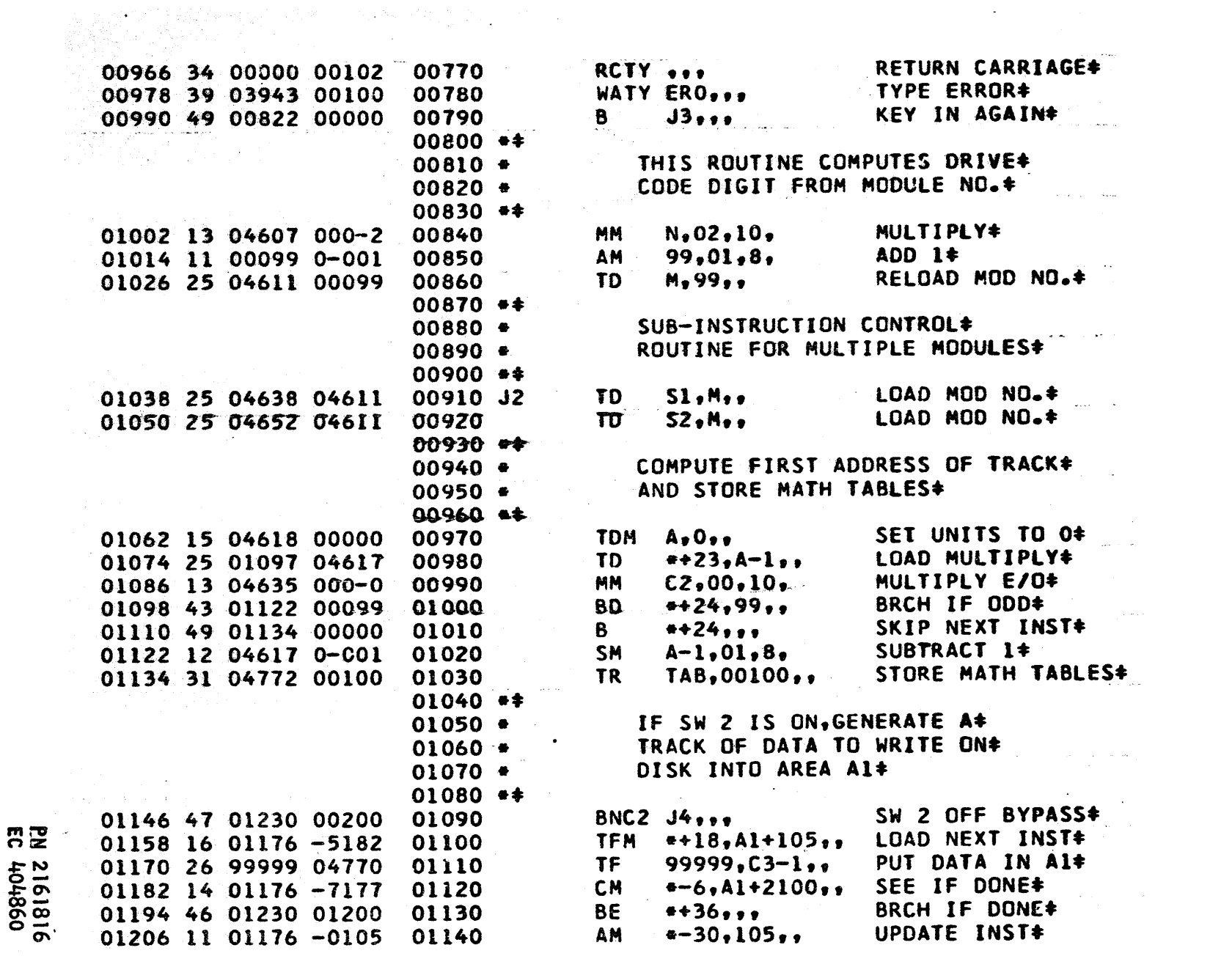

 $\label{eq:2.1} \mathcal{L}(\mathcal{L}^{\mathcal{L}}_{\mathcal{L}}(\mathcal{L}^{\mathcal{L}}_{\mathcal{L}})) = \mathcal{L}(\mathcal{L}^{\mathcal{L}}_{\mathcal{L}}(\mathcal{L}^{\mathcal{L}}_{\mathcal{L}})) = \mathcal{L}(\mathcal{L}^{\mathcal{L}}_{\mathcal{L}}(\mathcal{L}^{\mathcal{L}}_{\mathcal{L}}))$ 

التصاديب

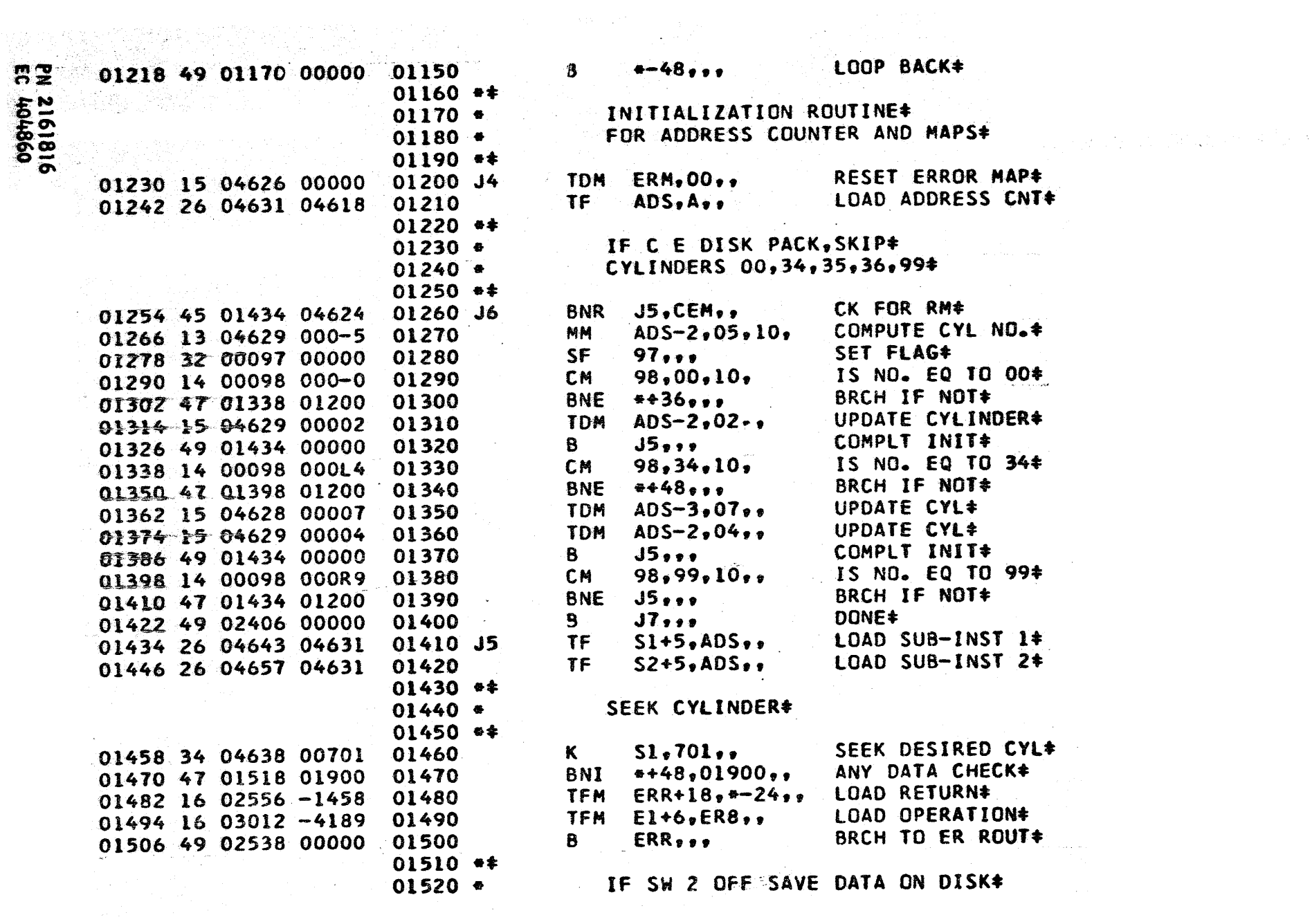

DT 0020<br>Page 20

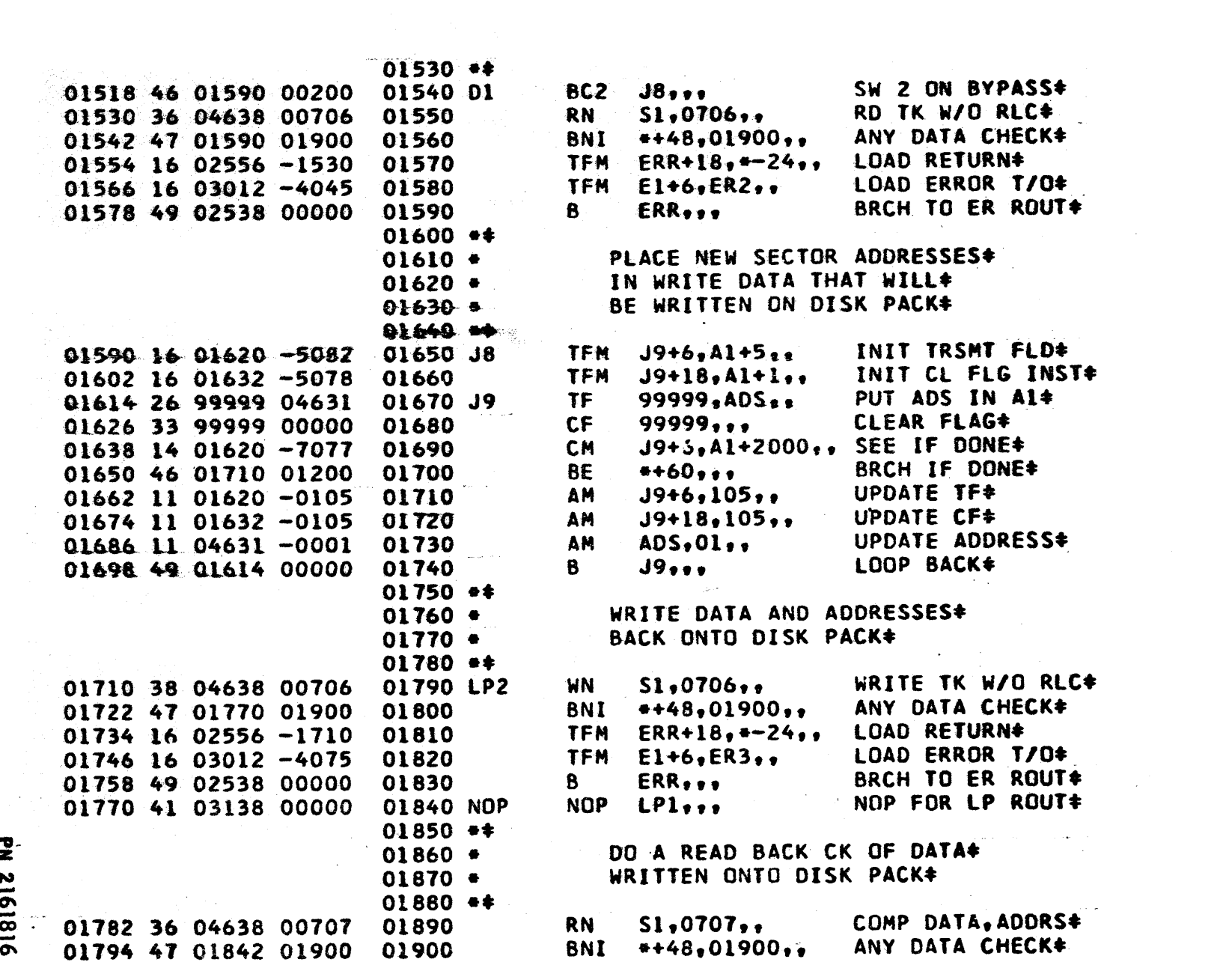

**EN 2161816**<br>EC 404860

 $\frac{1}{\sqrt{2}}\sum_{i=1}^{n} \frac{1}{\sqrt{2}}\left(\frac{1}{\sqrt{2}}\right)^2\left(\frac{1}{\sqrt{2}}\right)^2$  $\sim$   $\sim$ 

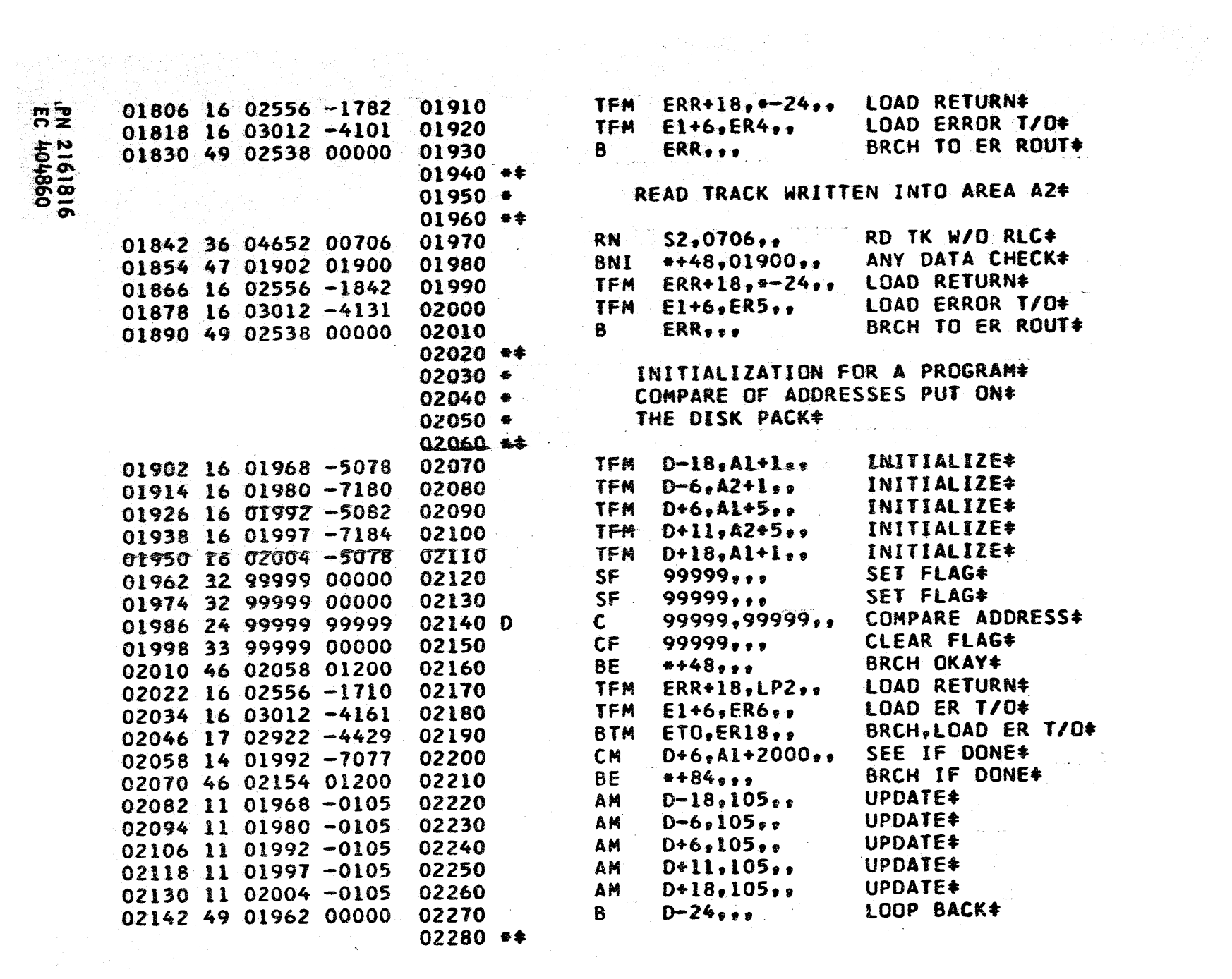

DT 0020<br>Page 22

 $02280$  ##

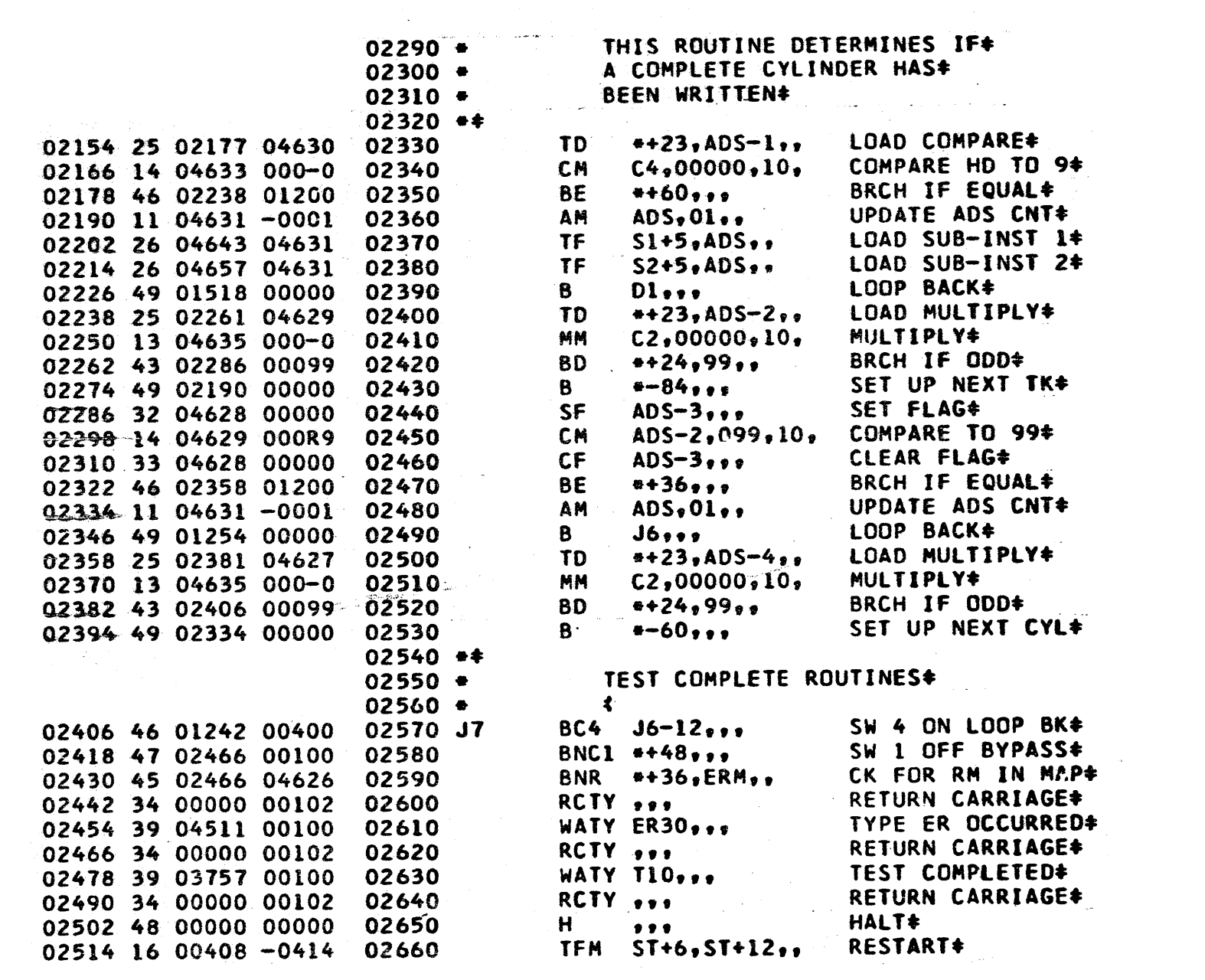

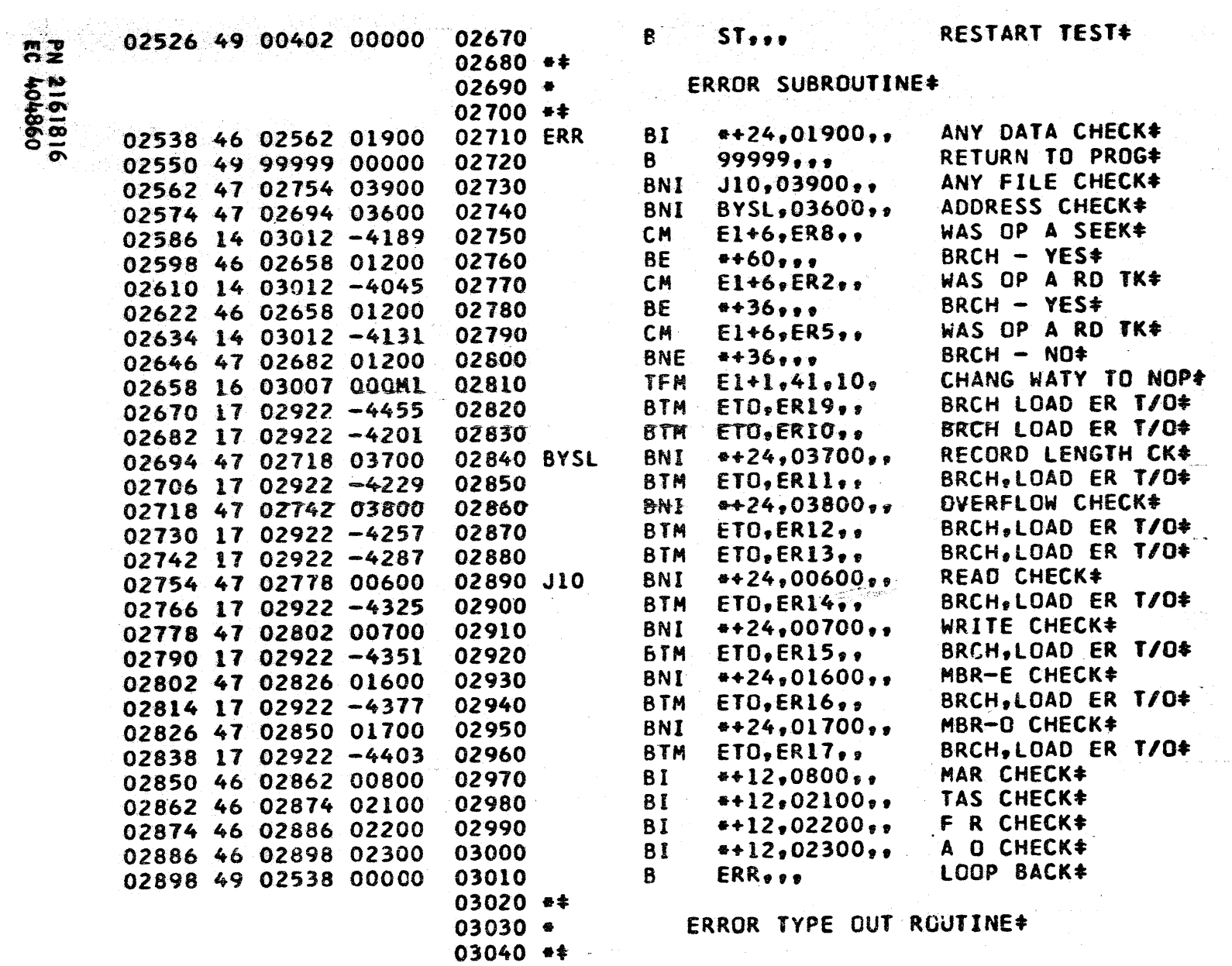

DT 0020<br>Page 24

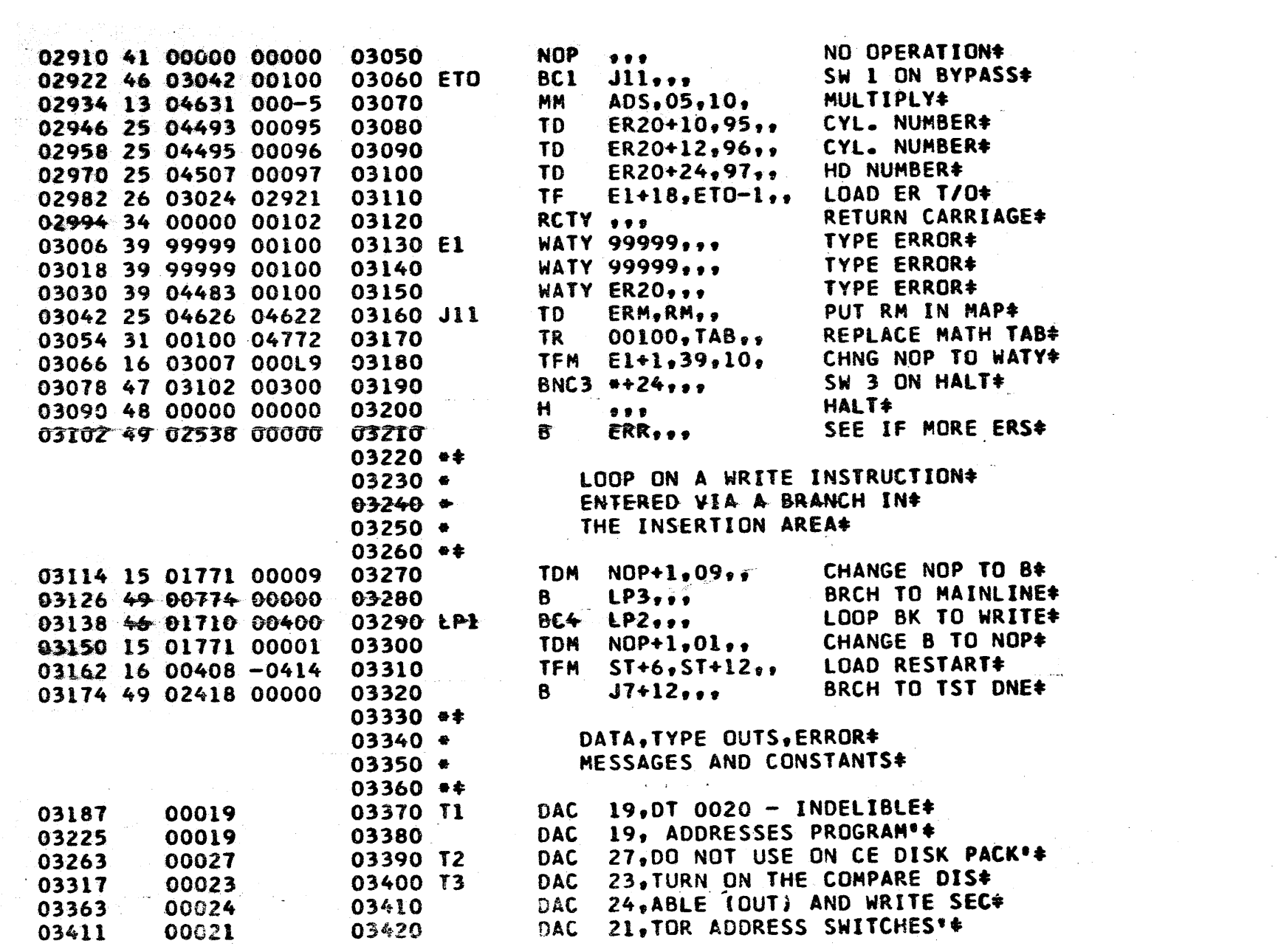

EC 404860<br>EC 404860

**Page 25**<br>0209 750

 $\langle \cdot, \cdot \rangle$ 

 $\label{eq:2.1} \begin{split} \mathcal{L}_{\text{max}}(\mathbf{r}) & = \mathcal{L}_{\text{max}}(\mathbf{r}) \mathcal{L}_{\text{max}}(\mathbf{r}) \\ & = \mathcal{L}_{\text{max}}(\mathbf{r}) \mathcal{L}_{\text{max}}(\mathbf{r}) \mathcal{L}_{\text{max}}(\mathbf{r}) \mathcal{L}_{\text{max}}(\mathbf{r}) \mathcal{L}_{\text{max}}(\mathbf{r}) \mathcal{L}_{\text{max}}(\mathbf{r}) \mathcal{L}_{\text{max}}(\mathbf{r}) \mathcal{L}_{\text{max}}(\mathbf{r}) \mathcal{L}_{\text{max}}(\mathbf$ 

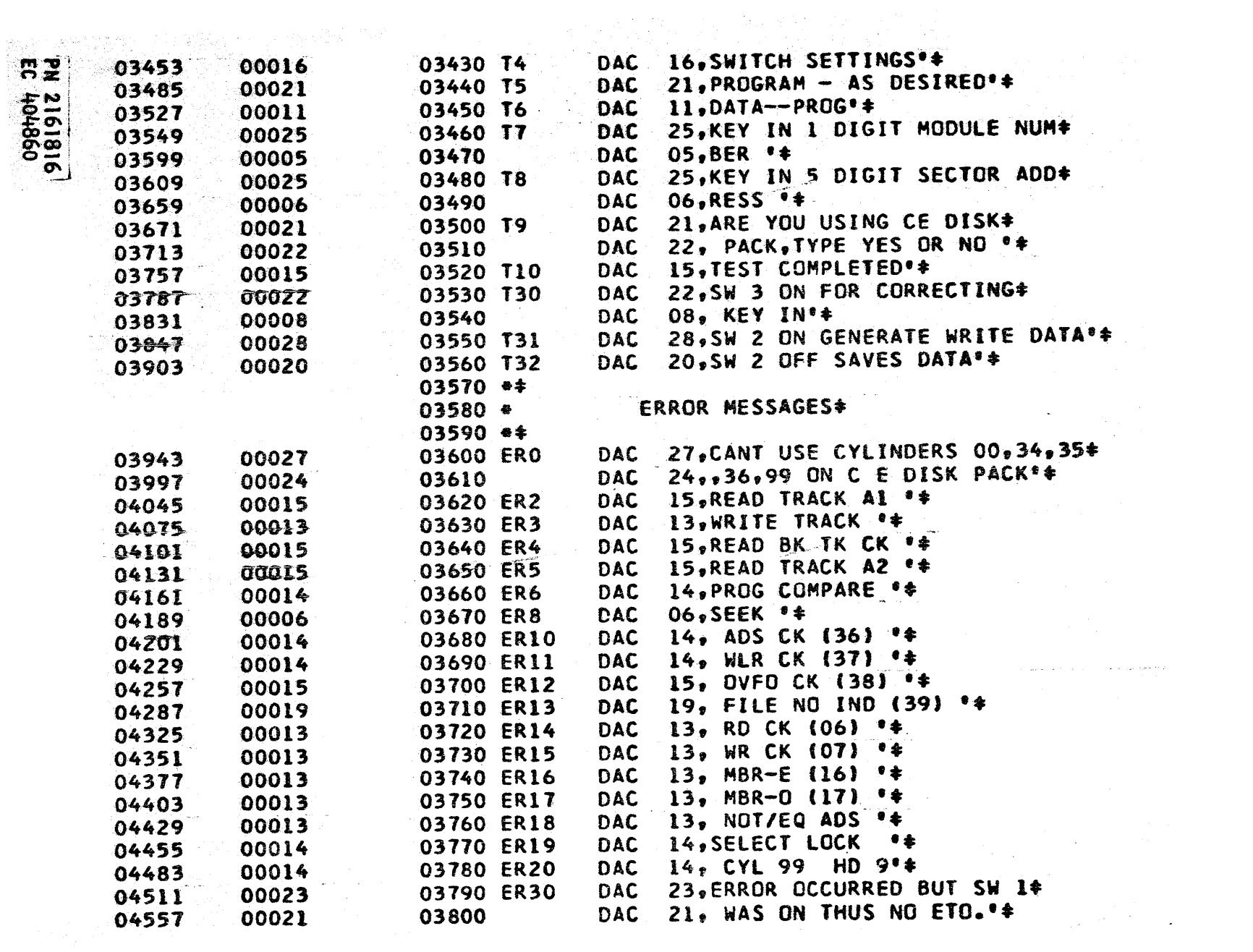

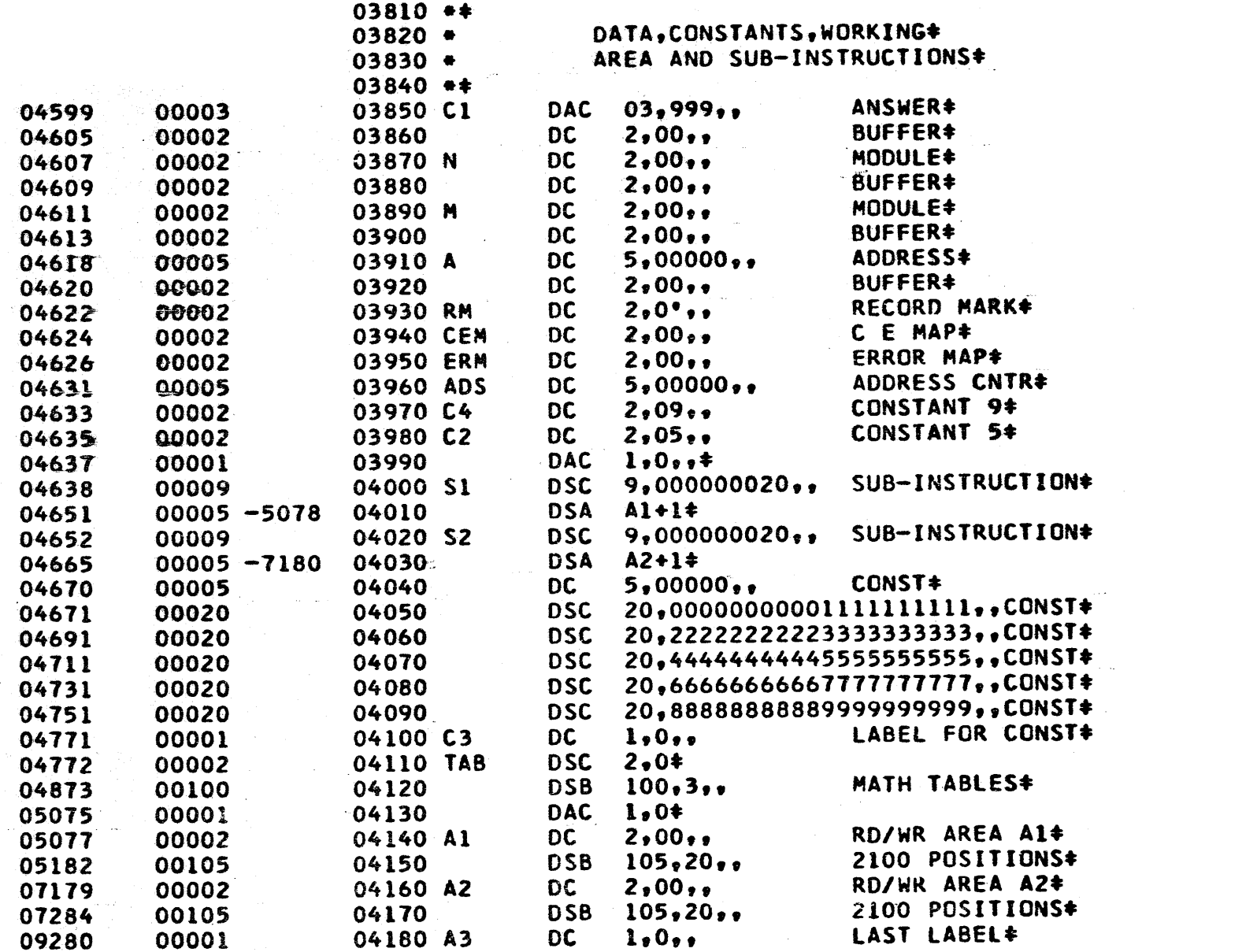

# **PM 2161816**<br>FG 404860 00402 3년 3월

f

#### 04190 **CEND 004024**

 $\sim$ 

DT 0020<br>Page 28

360007200500360020100500440001200276260005900274250001100000260009000269000-0000 490041400000340000000102390318700100340000000102390384700100‡0-1-0402-0462 -0002 340000000102390390300100340000000102390378700100340000000102‡0-1-0462-0522 -0003  $390331700100340000000102390345300100340000000102390348500100*0-1-0522-0582$  -0004 3400000001023903527001004800000000003400000000102390367100100+0-1-0582-0642 -0005 370459900100460064200300320459800000140459900008470072601200#0-1-0642-0702 -0006 2504624046224900762000001504624000000340000000102390326300100‡0-1-0702-0762 -0007 1600408-0774340000000102390354900100360460700100460079800300+0-1-0762-0822 -0008  $340000000102390360900100360461400100460084600300320461400000*0-1-0822-0882 -0009$ 4501002046241304616000-53200097000001400098000L5460096601200#0-1-0882-0942 -0010  $14000980001647010020120034000000010239039430010049008220000040 - 1 - 0942 - 1002 - 0011$ 1304607000-211000990-001250461100099250463804611250465204611+0-1-1002-1062 -0012 1504618000002501097046171304635000-0430112200099490113400000#0-1-1062-1122 -0013 12046170-0013104772001004701230002001601176-5182269999904770‡0-1-1122-1182 -0014  $1401176 - 71774601230012001101176 - 0105490117000000150462600000*0-1-1182-1242 -0015$ 2604631046184501434046241304629000-53200097000001400098000-0+0-1-1242-1302 -0016 4701338012001504629000024901434000001400098000L4470139801200\*0-1-1302-1362 -0017 1504628000071504629000044901434000001400098000R9470143401200+0-1-1362-1422 -0018 490240600000260464304631260465704631340463800701470151801900+0-1-1422-1482 -0019 1602556-14581603012-4189490253800000460159000200360463800706#0-1-1482-1542 -0020 4701590019001602556-15301603012-40454902538000001601620-5082#0-1-1542-1602 -0021  $1601632 - 50782699999046313399999000001401620 - 7077460171001200+0-1-1602-1662 -0022$ 1101620-01051101632-01051104631-0001490161400000380463800706#0-1-1662-1722 -0023 4701770019001602556-17101603012-4075490253800000410313800000‡0-1-1722-1782 -0024 3604638007074701842019001602556-17821603012-4101490253800000\$0-1-1782-1842 -0025 3604652007064701902019001602556-18421603012-4131490253800000\$0-1-1842-1902 -0026 1601968-50781601980-71801601992-50821601997-71841602004-5078+0-1-1902-1962 -0027 3299999000003299999000002499999999999339999900000460205801200‡0-1-1962-2022 -0028 1602556-17101603012-41611702922-44291401992-7077460215401200+0-1-2022-2082 -0029 1101968-01051101980-01051101992-01051101997-01051102004-0105‡0-1-2082-2142 -0030  $4901962000002502177046301404633000 - 04602238012001104631 - 000140 - 1 - 2142 - 2202 - 0031$ 2604643046312604657046314901518000002502261046291304635000-0+0-1-2202-2262 -0032 4302286000994902190000003204628000001404629000R9330462800000#0-1-2262-2322 -0033 4602358012001104631-00014901254000002502381046271304635000-0+0-1-2322-2382 -0034 430240600099490233400000460124200400470246600100450246604626\$0-1-2382-2442 -0035 340000000102390451100100340000000102390375700100340000000102#0-1-2442-2502 -0036

br\_oc<br>Page 002<br>0020

**m<sub>2</sub>** 2161816<br>404860

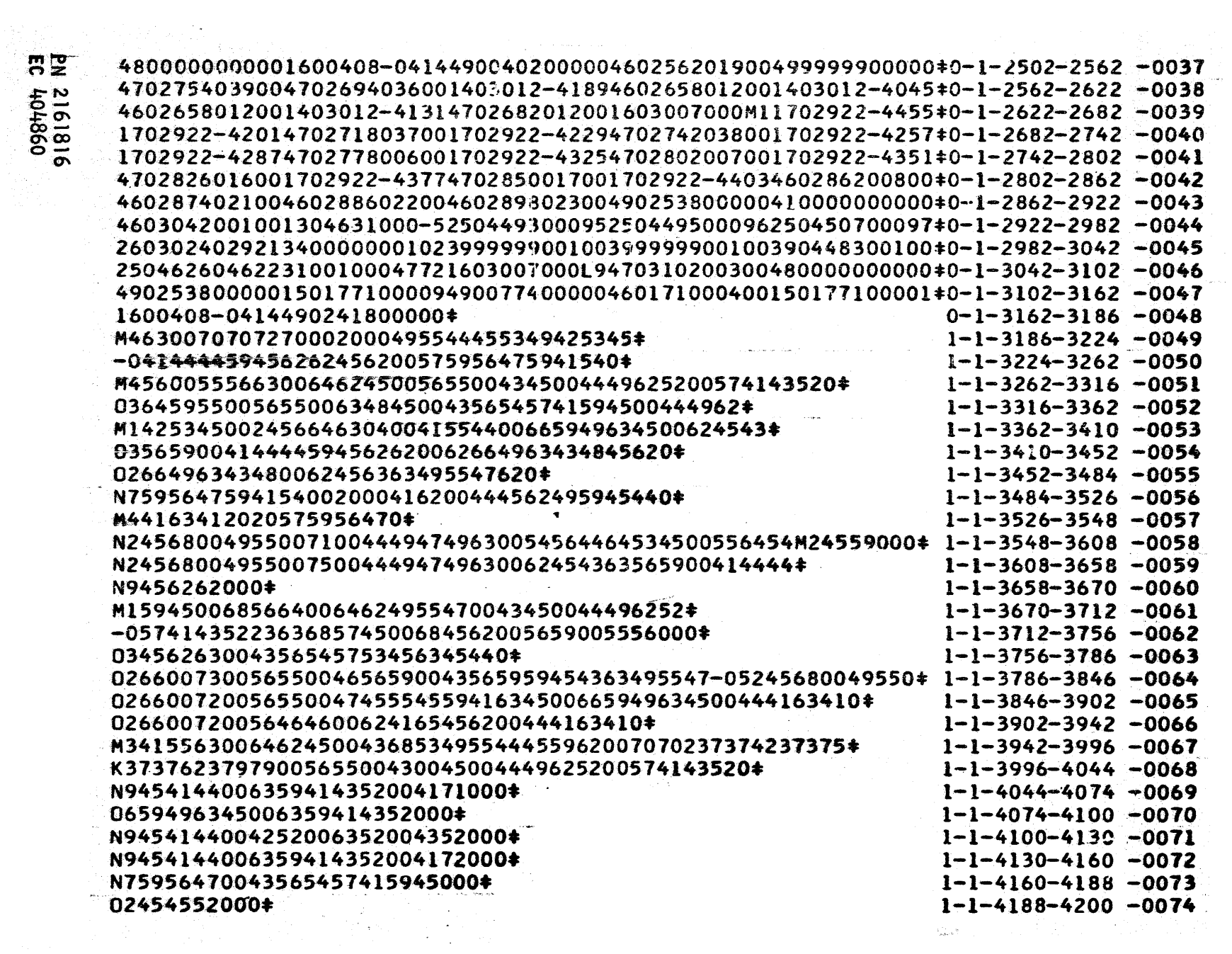

OE PIED

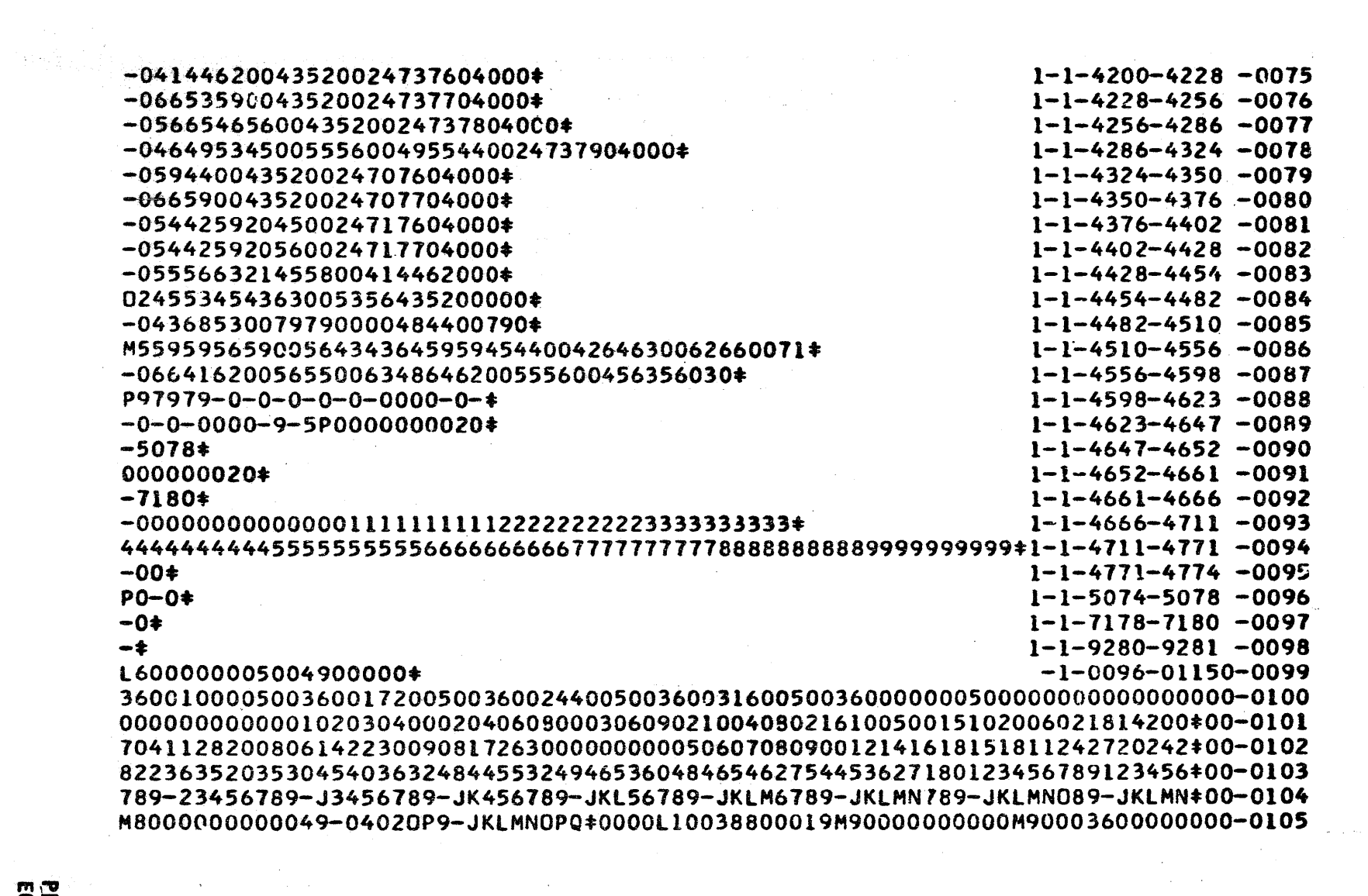

 $\hat{\mathcal{A}}$ 

**PN 2161816** 

 $\bar{\mathcal{A}}$